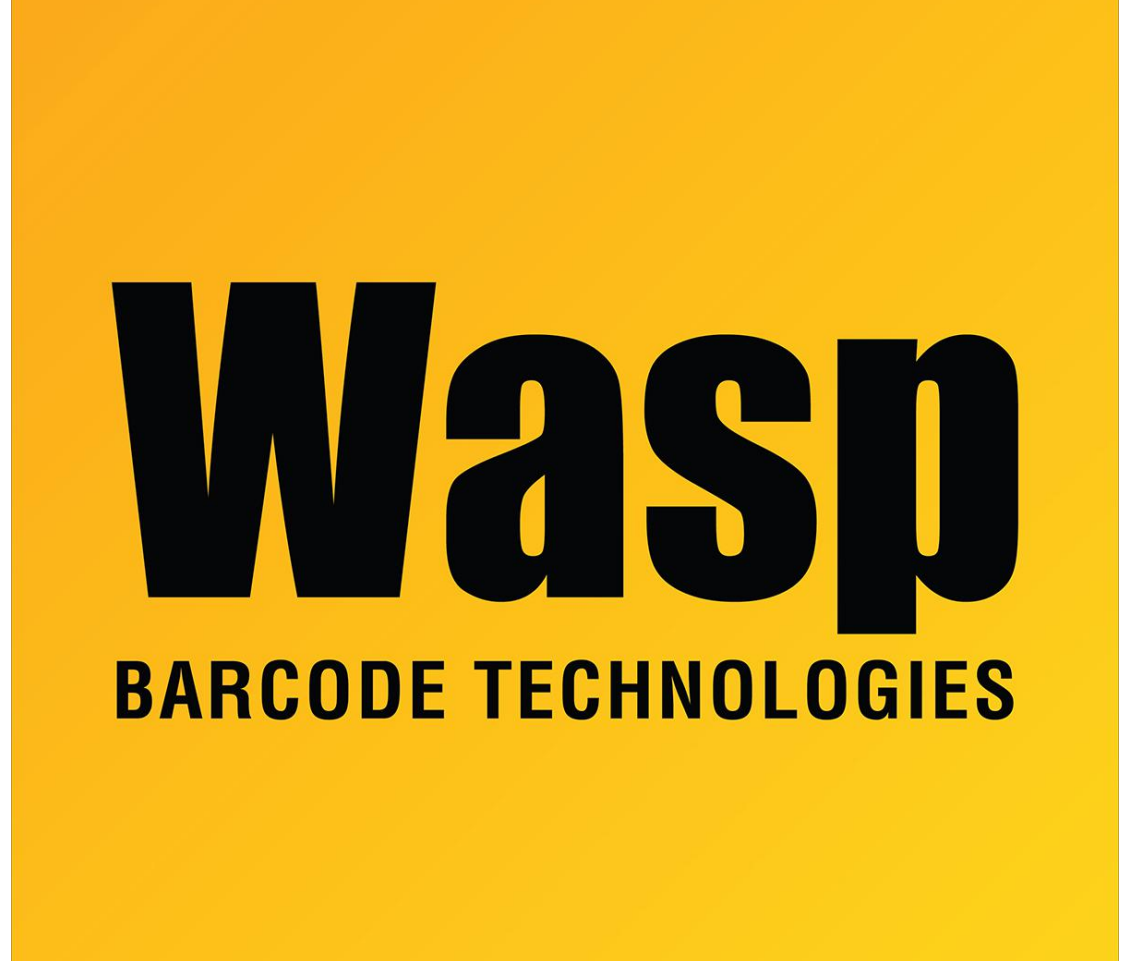

[Portal](https://support.waspbarcode.com/) > [Knowledgebase](https://support.waspbarcode.com/kb) > [Hardware](https://support.waspbarcode.com/kb/hardware) > [Scanners](https://support.waspbarcode.com/kb/scanners) > [WLR8900/8905/8950](https://support.waspbarcode.com/kb/wlr8900-8905-8950) > [WLR8900 - How](https://support.waspbarcode.com/kb/articles/wlr8900-how-can-i-program-my-wasp-ccd-lr-scanner-to-strip-off-the-leading-0-when-decoding-upc-) [can I program my Wasp CCD LR Scanner to strip off the leading 0 when decoding UPC-A bar](https://support.waspbarcode.com/kb/articles/wlr8900-how-can-i-program-my-wasp-ccd-lr-scanner-to-strip-off-the-leading-0-when-decoding-upc-) [codes?](https://support.waspbarcode.com/kb/articles/wlr8900-how-can-i-program-my-wasp-ccd-lr-scanner-to-strip-off-the-leading-0-when-decoding-upc-)

WLR8900 - How can I program my Wasp CCD LR Scanner to strip off the leading 0 when decoding UPC-A bar codes?

Internal User - 2017-04-10 - in [WLR8900/8905/8950](https://support.waspbarcode.com/kb/wlr8900-8905-8950)

For the Wasp CCD LR Scanner:

Go to page 20 of the CCD LR Programming Guide

Scan the "Do Not Send Leading Digit" bar code